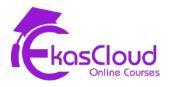

# Ansible

## **Introduction to Ansible**

### **Learning Objective**

Understanding IAC Tools and Ansible

# **Topics Covered**

- What is Automation and Infrastructure as a Code?
- □ IAC Tools
- Advantages of IAC
- □ Difference between Deployment, Configuration Management and Provisioning
- Idempotent and Non-idempotent
- Why Ansible
- Uses of Ansible
- □ How Ansible Works and Terminologies
  - Control Node
  - Managed Node
  - Inventory
  - Module
  - Play
  - Playbook
- Requirements to Install Ansible

#### Hand-on Lab:

Installing Ansible 2.x in RedHat Based Linux OS

## **Building an Ansible Inventory**

#### **Learning Objective**

Understanding Static and Dynamic Inventory

## **Topics Covered**

- □ Static Inventory
  - Ungrouped
  - Host Group
  - Nested
- □ Inventory Configuration
- Ansible Configuration Files
- Project Directory and Understanding Order of Checking Ansible Configuration File

#### Hand-on Lab:

- □ Managing Main Inventory Configuration
- Creating Project Directory and Creating Ansible Configuration and Inventory File

#### **Ansible Ad-hoc Command**

#### **Learning Objective**

Ad-hoc command

### **Topics Covered**

- Understanding Ansible Ad-hoc Commands
- Syntax of Ansible Ad-hoc Commands
- Understanding Behaviour of SSH
- Understanding Privilege of Remote Linux Users
- Frequently Used Options in Ad-hoc Commands

- Finding Modules
- Module Maintenance

#### Hand-on Lab:

- □ Managing Main Inventory Configuration
- □ Creating Project Directory and Creating Ansible Configuration and Inventory File
- □ Privilege Escalation Configuration
- Using Online or Offline Help for Finding Module and it's Arguments and Using it in Ad-hoc Commands

#### **YAML and Playbooks**

#### **Learning Objective**

- ✤ YAML
- ✤ Playbook

#### **Topics Covered**

- Understanding YAML Yet Another Markup Language
- YAML Indentation
- Writing Simple Playbook
- Verifying Syntax
- Dry Run or Smoke Test
- Executing Playbook
- Multiplay

- Writing Playbook with modules
  - □ Creating, Deleting and Managing Properties of File and Directory
  - Copying Flles or Directories
  - □ Creating, Deleting and Managing Linux User, Group, Permissions
  - □ Installing, Updating, Upgrading, Removing Software Patches

- □ Managing Services Starting, Stopping, Restarting, Reloading
- Managing Firewall Rules
- □ Writing Playbook for Configuring Web Server
- □ Writing a Multi Play for Configuring NFS Server and NFS Client

### **Ansible Variables**

#### **Learning Objective**

Variables in Ansible Playbook

# **Topics Covered**

- Understanding Variables and Valid Variable Names
- Defining and Calling Variables
- □ Array as Variable
- Variable in External File
- □ Host and Group Variable in Inventory
- □ Variable in Ansible Ad-Hoc Command
- Registered Variables
- Managing Facts
- Disabling Facts
- Custom Facts
- □ Facts Filtering

- Uriting a Playbook with Variable Within Playbook
- □ Writing a Playbook with Variables in the External File
- □ Host and Group Variable in Inventory for Linux Remote User and SSH Keys
- □ Writing a Playbook to Register the Output and Print or Reuse
- Retrieve Information about Managed Node Using Facts as Ad-Hoc Command or Playbook and Writing Custom Facts

## **Implementing Task Control**

## **Learning Objective**

- Loop
- Conditional
- Handlers
- Tags
- Block, Rescue, Always

# **Topics Covered**

- Loop Variable, Loop Key
- Earlier and Latest Style
- Understanding When Conditional Statement in Ansible
- Multiple Conditions
- Understanding Handlers
- Handling Task Failures
- Managing Tags
- Ignoring Errors
- Understanding Block, Rescue and Always

- Writing a Playbook with Loop Variable for Creating List of Users, Installing List of Softwares
- Writing When Conditional Automation Playbook for RHEL, Amazon Linux and Ubuntu Based Systems with Managing Patches
- Writing Playbook with Handlers to Trigger and Execution Handler Section of Playbook
- □ Writing Playbook with Tags to Run or Skip Specific Portion of Playbook
- U Writing a Playbook with Block, Rescue and Always for Installing Kernel Patches

# **Deploying Files to Managed Nodes**

### **Learning Objective**

✤ Jinja2 Template

# **Topics Covered**

- □ Modifying and Copying Files to Managed Node
- Deploying Custom Files with Jinja2 Template

#### Hand-on Lab:

- □ Writing a Playbook to Copy Content in Managed Node
- Writing a Playbook to Use Jinja2 Template Plug-in to Manage Content of Remote Nodes

# **Securing Ansible Content**

### **Learning Objective**

Ansible Vault

# **Topics Covered**

- Using Ansible Vault Command for
  - Encrypting
  - Listing
  - Editing
  - Rekey
  - Decrypting

#### Hand-on Lab:

- □ Writing a Playbook and Encrypting using Ansible Vault
- □ Listing and Editing the Content of an Encrypted Playbook
- Decrypting the Playbook
- Running the Encrypted Playbook Using Password while Executing or in External File

## **Managing Large Projects**

#### **Learning Objective**

- Parallelism
- Selecting Hosts with Host Pattern
- Inclusion

## **Topics Covered**

- Understanding Forks
- Understanding Inclusion
  - □ Including Tasks or Play
  - Importing Tasks or Play

#### Hand-on Lab:

□ Writing a Playbook to Include Tasks or Playbook from External File

# **Ansible Role and Galaxy**

#### **Learning Objective**

- Ansible Roles
- Ansible Galaxy

## **Topics Covered**

- Describing Role Structure
- Defining Variables and Defaults
- **Using Role in Ansible Playbook**
- Controlling Order of Execution
- □ Reusing Content with System Roles
- Introduction to Ansible Galaxy
- Getting Help with Ansible Galaxy
- Browsing Ansible Galaxy Role
- Ansible Galaxy CLI Tool

- □ Creating Role Structure
- □ Changing Role Behaviour Using Variable
- Installing Role
- □ Installing Role from Ansible Galaxy
- Managing Downloaded Roles